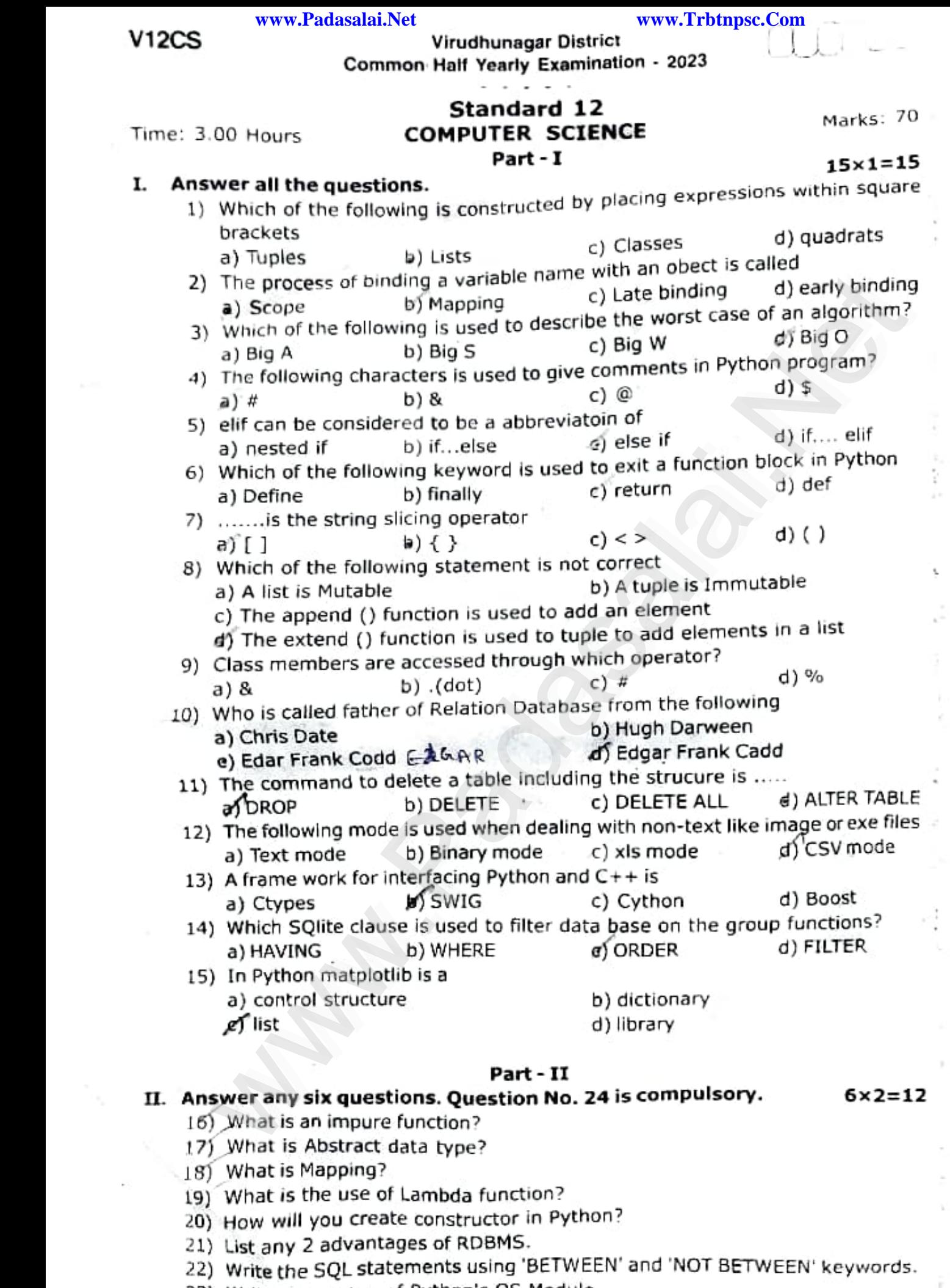

23) Write the syntax of Python's OS Module.

24) What is Data Visualization? www.Padasalai.Net ww.Padasalai.<br>Net

## www.us Data Visualization.<br>Kindly Send me your Answer Keys to email id - Padasalai.net@gmail.com

 $V12Cs$ **www.Padasalai.Net www.Trbtnpsc.Com** www.Padasalai.Net www.Padasalai.Net www.Padasalai.Net www.Padasalai.Net www.Padasalai.Net

z www.T

6x3=18

www.Padasalai.Net

www.Padasalai.Net

## **III. Answer any six questions. Question No. 29 is compulsory.**<br>25) Write note on Asymptotic notation. 25) Write note on Asymptotic notation. where  $\sum_{n=1}^{\infty}$

- 25) Write note on Asymptotic notation.<br>26) Explain Ternary operator with example. 25) Write note on Asymptotic notation.<br>26) Explain Ternary operator with example.
	-
	- 27Y Write the syntax of while loop.
	- 28) How Recursive function works?
- zay now Kecursive runction works?<br>29) Write a Python program to calculate area and circumference of a circle<br>wsing classes & objects using classes & objects.<br>30) Write short note on ER model.

2

- 
- 30) Write short note on ER model.<br>31) Explain the syntax of UPDATE ..... SET command.
- 32) Tabulate the differences between Excel file and CSV file (any three)<br>33) Write about the special variable \_\_\_\_\_ name \_\_\_\_\_\_ in Python 31) Explain the syntax of UPDATE ..... SET command.<br>32) Tabulate the differences between Excel file and CSV file (any three)
	-

### Part - IV art - IV

# IV. Answer all the questions<br>341 Explain with as alleged in the

34) Explain with an example interface and implementation.  $5 \times 5 = 25$ 

#### (OR)

Write any 5 characteristics of Modules. **OR)**<br>Any 5 characteristics of Modules is any 5 characteristics<br>Madage of Disamic arcoramental with a

**(OR)**<br>Write any 5 characteristics of Modules.<br>35) Explain the concept of Dynamic programming with suitable example.  $\frac{W}{P}$ 

#### (OR)

- Describe in detail about the procedure of script mode programming,<br>6) Write a detail note on if-else-elif statement with example.
- Des<br>Writ

#### (OR)

Explain any 5 Built-in string functions in Python.

37) Write a Python program that prints maximum and minimum value in a Tuple. [www.Padasalai.Net](https://www.Padasalai.Net/) Explain any 5 Built-in string functions in Python.<br>37) Write a Python program that prints maximum and minimum value in a Tuple.<br>6R)

#### (OR)

Write the rules to be followed to format the data in a CSV file.

38) Explain the usage of aggregate function in SQlite through Python program.<br>(OR)

#### (OR)

www.Padasalai.Net

www.Padasalai.Net

What is a Pie-Chart? How will you draw pie-chart using matplotlib.

set operation?

ww.